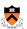

# Performance Improvement Revisited

### **Goals of this Lecture**

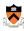

- · Help you learn how to:
  - Improve program performance by exploiting knowledge of underlying system
    - · Compiler capabilities
    - · Hardware architecture
    - · Program execution
- · And thereby:
  - · Help you to write efficient programs
  - · Review material from the second half of the course

2

### **Improving Program Performance**

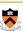

- · Most programs are already "fast enough"
  - · No need to optimize performance at all
  - Save your time, and keep the program simple/readable
- · Most parts of a program are already "fast enough"
  - · Usually only a small part makes the program run slowly
  - Optimize *only* this portion of the program, as needed
- · Steps to improve execution (time) efficiency
  - Do timing studies (e.g., gprof)
  - · Identify hot spots
  - Optimize that part of the program
  - · Repeat as needed

### **Ways to Optimize Performance**

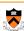

- Better data structures and algorithms
- Improves the "asymptotic complexity"
  - Better scaling of computation/storage as input grows
  - E.g., going from  $O(n^2)$  sorting algorithm to  $O(n \log n)$
  - Clearly important if large inputs are expected
- · Requires understanding data structures and algorithms
- · Better source code the compiler can optimize
  - Improves the "constant factors"
    - · Faster computation during each iteration of a loop
    - $\bullet$  E.g., going from  $\it 1000n$  to  $\it 10n$  running time
  - Clearly important if a portion of code is running slowly
  - Requires understanding hardware, compiler, execution

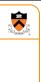

**Helping the Compiler Do Its Job** 

# Limitations of Optimizing Compilers

- Fundamental constraint
- · Compiler must not change program behavior
- · Even under rare pathological inputs
- Behavior that may be obvious to the programmer can be obfuscated by languages and coding styles
  - · Data ranges more limited than variable types suggest
  - · Array elements remain unchanged by function calls
- Most analysis is performed only within functions
- · Whole-program analysis is too expensive in most cases Most analysis is based only on static information
  - · Compiler has difficulty anticipating run-time inputs

## **Avoiding Repeated Computation** • A good compiler recognizes simple optimizations · Avoiding redundant computations in simple loops · Still, programmer may still want to make it explicit Example · Repetition of computation: n \* i for (j = 0; j < n; j++) a[n\*i + j] = b[j]; for (i = 0; i < n; i++) { int ni = n \* i; for (j = 0; j < n; j++) a[ni + j] = b[j];</pre>

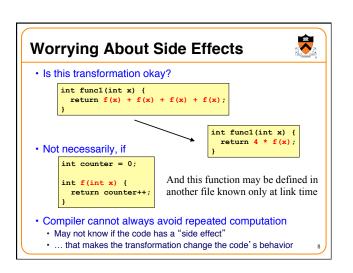

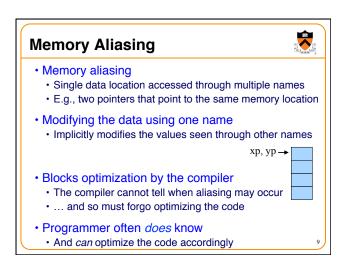

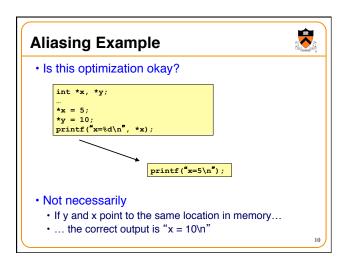

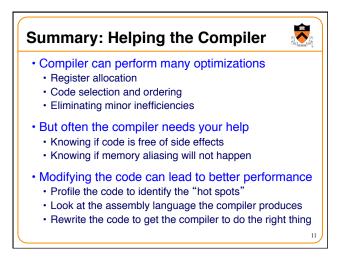

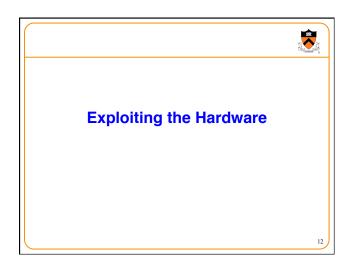

### **Underlying Hardware**

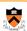

- · Implements a collection of instructions
  - · Instruction set varies from one architecture to another
  - · Some instructions may be faster than others
- Registers and caches are faster than main memory
  - · Number of registers and sizes of caches vary
  - · Exploiting both spatial and temporal locality
- · Exploits opportunities for parallelism
  - · Pipelining: decoding one instruction while running another
    - · Benefits from code that runs in a sequence
  - · Superscalar: perform multiple operations per clock cycle
  - · Benefits from operations that can run independently
  - · Speculative execution: performing instructions before knowing they will be reached (e.g., without knowing outcome of a branch)

# Addition Faster Than Multiplication 🕏

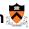

- · Adding instead of multiplying
- · Addition is faster than multiplication
- · Recognize sequences in products
  - · Replace multiplication with repeated addition

for (i = 0; i < n; i++) {
 for (j = 0; j < n; j++)
 a[ni + j] = b[j];

### **Bit Operations Faster Than Arithmetic**

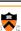

- Use shifts to multiply/divide by powers of 2
- "x >> 3" is faster than "x/8"
- "x << 3" is faster than "x \* 8"
- 53 0 0 1 1 0 1 0 1
- 53<<2 1 1 0 1 0 0 0 0
- · Bit masking is faster than mod operation
  - "x & 15" is faster than "x % 16" 53 0 0 1 1 0 1 0 1

& 15 0 0 0 0 1 1 1 1 1

5 0 0 0 0 0 1 0 1

### **Caching: Matrix Multiplication**

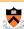

- Caches
  - · Slower than registers, but faster than main memory
  - · Both instruction caches and data caches
- Locality
  - · Temporal locality: recently-referenced items are likely to be referenced in near future
  - · Spatial locality: Items with nearby addresses tend to be referenced close together in time
- Matrix multiplication
  - · Multiply n-by-n matrices A and B, and store in matrix C
  - Performance heavily depends on effective use of caches

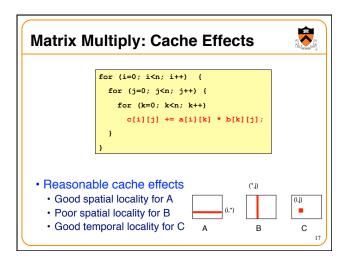

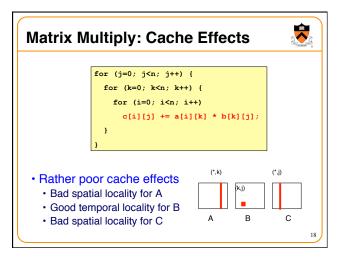

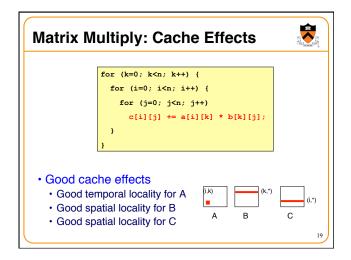

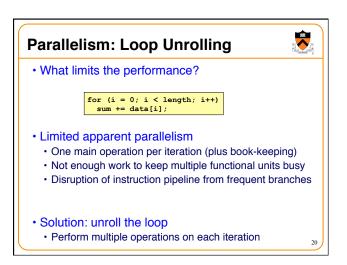

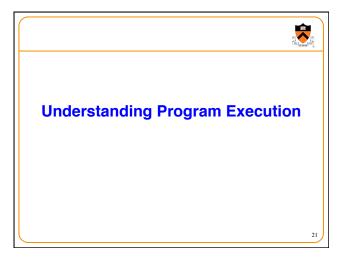

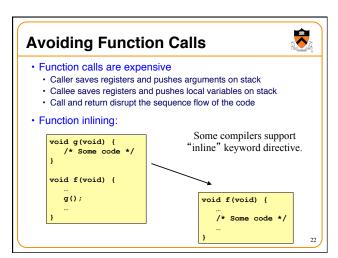

# Writing Your Own Malloc and Free • Dynamic memory management • malloc() to allocate blocks of memory • free() to free blocks of memory • Existing malloc() and free() implementations • Designed to handle a wide range of request sizes • Good most of the time, but rarely the best for all workloads • Designing your own dynamic memory management • Forego using traditional malloc() and free(), and write your own • E.g., if you know all blocks will be the same size • E.g., if you know blocks will usually be freed in the order allocated • E.g., <insert your known special property here>

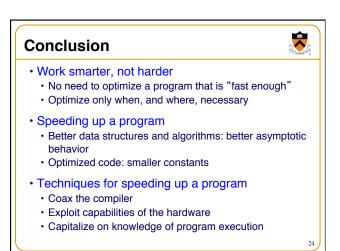